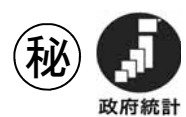

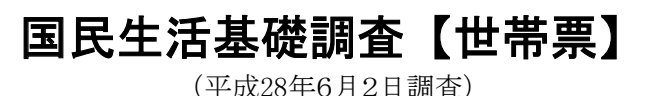

ハと、くらし、みちいのため

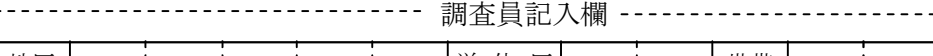

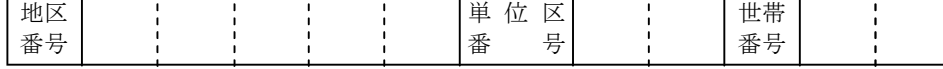

この調査は、統計法に基づき国が実施する基幹統計調査です。 調査票情報の秘密の保護に万全を期していますので、ありのままを記入してください。

## <記入上の注意>

- ・『(世帯票・健康票)記入のしかた』をよくお読みになってから記入してください。
- ・もし記入方法がわからなかった場合は、調査員が受け取りにうかがったときにおたずねください。
- ・選択肢は指示がない場合は、あてはまる番号1つに〇をつけてください。
- ・数字は右づめで記入してください。

人

・できるだけ黒のボールペンで記入してください。

あなたの世帯について、平成28年6月2日現在の状況をお答えください。

- •世帯とは、ふだん住居と生計を共にしている人々(世帯員)の集まりをいいます。
- ・世帯員には、旅行や出張などで一時的(3か月以内)に自宅を離れている人や船員など就業場所を移動 する人も含みます。

また、病院に入院している人も含みますが、住民登録を病院に移している人は除きます。さらに、単身 赴任や学業で世帯を離れている人、老人福祉施設などの社会福祉施設に入所している人も除きます。

## Ⅰ 世帯の状況

質問1 ふだん一緒にお住まいで、生計を共にしている方(世帯員)は、**あなたを含めて何人**ですか。 (一時的に不在の方を含みます。)

1人(単独世帯)の場合は、補問1-1にもお答えください。

1人 (単独世帯) の方の場合は、その状況についてお答えください。 補間1-1

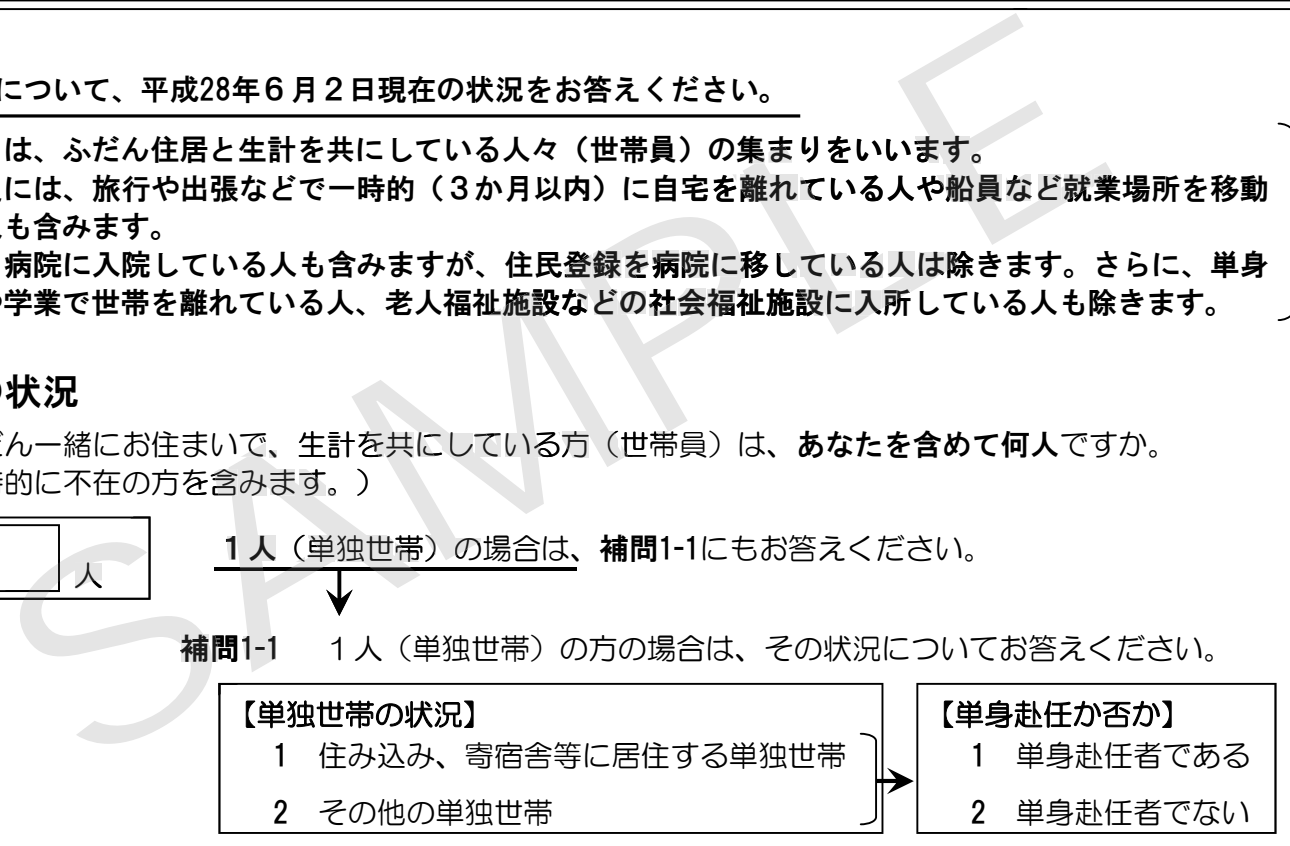

管問2 現在は、単身赴任などで世帯を離れているが、その前は、一緒にお住まいで生計を共にしていた方が いる場合は、あてはまるすべての番号に〇をつけ、それぞれの人数を記入してください(いない場合 は、7に〇をつけてください。)。

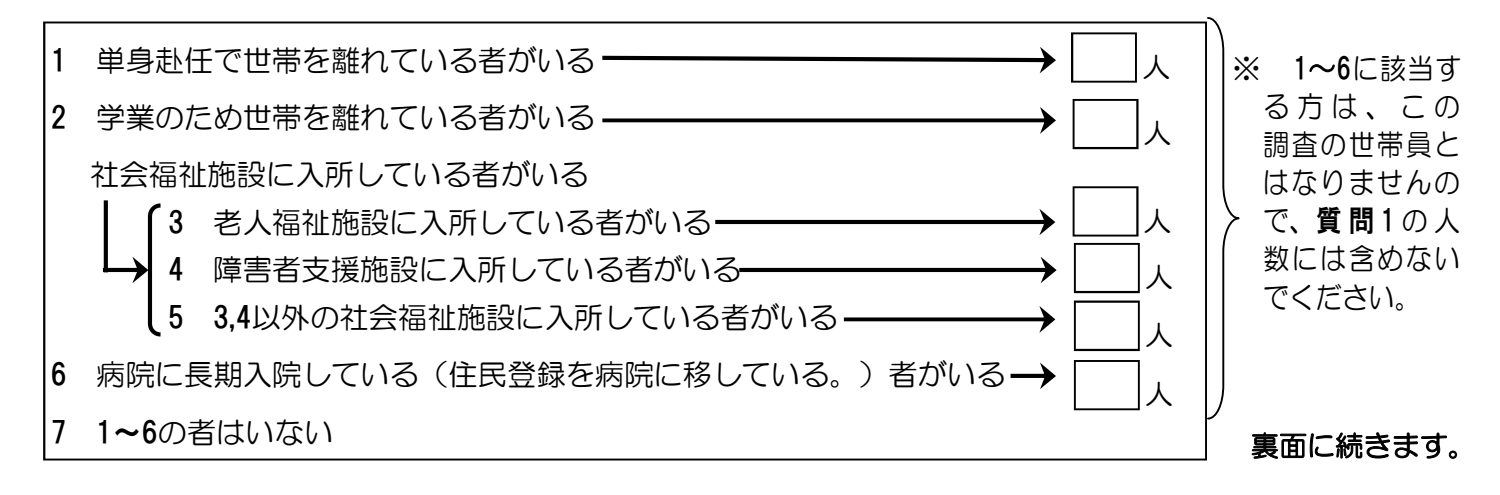

## 質問3 お住まいの住居の種類と建て方についてお答えください。

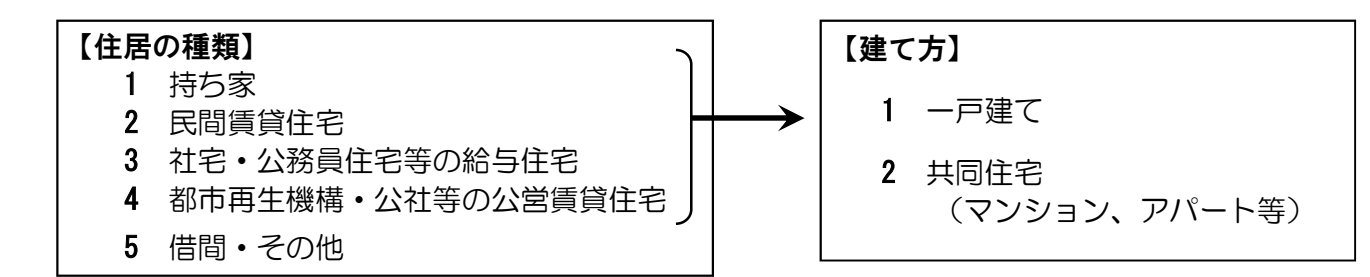

質問4 お住まいの住居の室数について、居住用の部屋数(玄関や風呂等は含めないでください。)を記入 してください。

また、床面積は、玄関や廊下等も含めた住宅全体のおおよその床面積を記入してください。

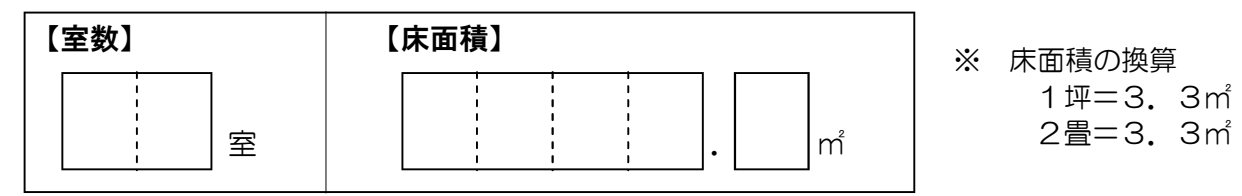

質問5 5月中の家計支出総額(世帯の方全員の支出金額の合計額)を記入してください。

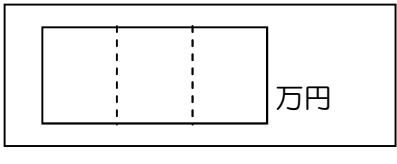

※ 以下の費用は家計支出には含めないでください。

税金、社会保険料、事業上の支払い(農家における肥料や農具、 商店における商品の仕入れに使った金等)、貯蓄、借金や住宅 ローンなどの返済、掛け捨て型以外の生命保険料・損害保険料

補問5-1 小学校入学前の方がいる場合は**、5月中**の家計支出総額のうち、**育児にかかった費用**を記入し てください。

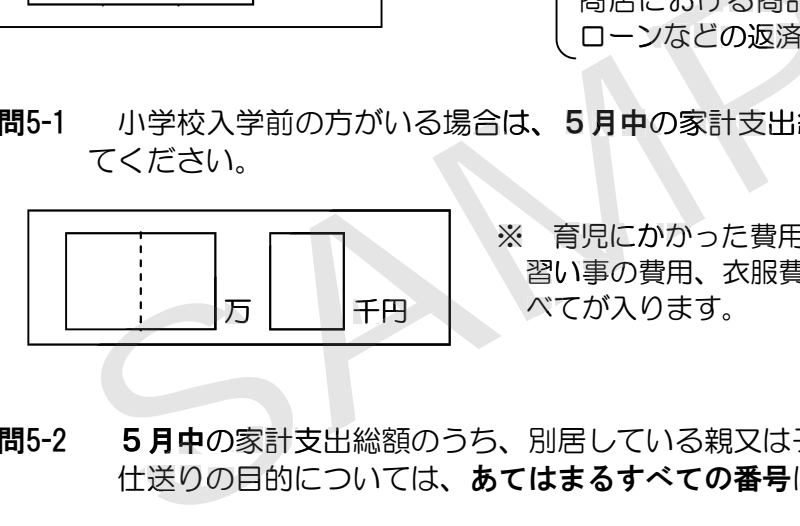

※ 育児にかかった費用とは、ミルク代、離乳食代、医療費、保育料、 習い事の費用、衣服費、おもちゃ代、その他育児にかかった費用のす べてが入ります。

補問5-2 5月中の家計支出総額のうち、別居している親又は子への**仕送りの状況**をお答えください。 仕送りの目的については、あ**てはまるすべての番号**に〇をつけてください。 中の家計支出総額(世帯の方全員の支出金額の合計額)を記入してください。<br>
SAMPLE ※ 以下の費用は家計支出には含めないでください。<br>
SAMPLE ※ 以下の費用は家計支出には含めないでください。<br>
SAMPLE (税金、社会保険料、事業上の支払い(農家における<br>
同士人れに使った金等)、貯蓄<br>
コーンなどの返済、掛け捨て型以外の生命保険料・<br>
コーンなどの返済、掛け捨て型以外の生命保険料・<br>
TVにおける商品の仕入れに使った金

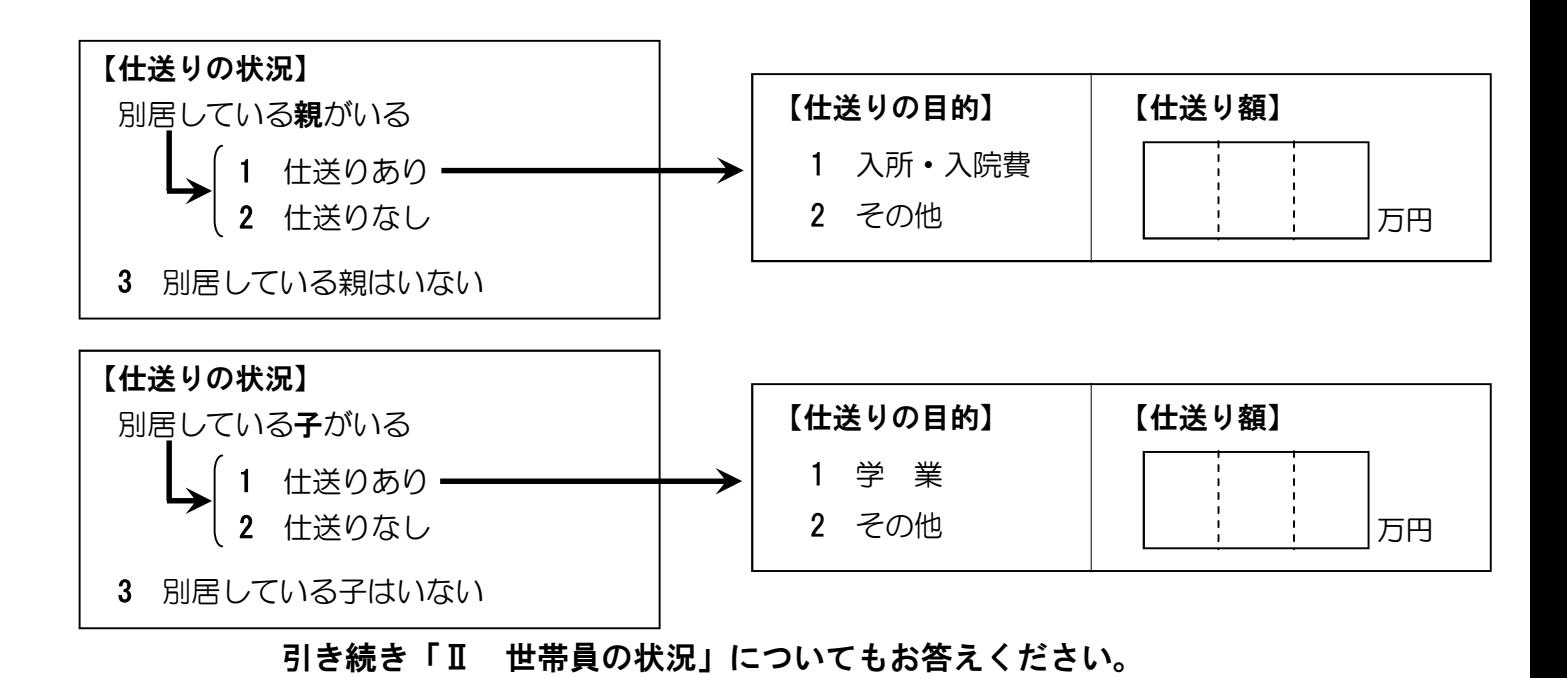